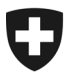

**Ufficio federale della dogana e della sicurezza dei confini UDSC** Basi

**UDSC 23. gennaio 2024 / PM6**

# **Passar 1.0: transito con destinazione in Svizzera e conclusione presso un ufficio doganale svizzero (PM6)** Modo di procedere per il passaggio a Passar

## **1 Di cosa si tratta**

Dalla messa in esercizio di Passar 1.0, avvenuta il 1 giugno 2023, le operazioni relative a transito ed esportazione avvengono gradualmente in Passar. Lo [scadenzario](https://www.bazg.admin.ch/bazg/it/home/servizi/servizi-ditte/services-firmen_einfuhr-ausfuhr-durchfuhr/passar/passar-zeitplan.html) è stato concordato tra l'Ufficio federale della dogana e della sicurezza dei confini (UDSC) e l'economia.

Al termine della fase pilota, il **17 marzo 2024** l'operazione seguente **passerà alla fase produttiva**:

#### • **transito con destinazione in Svizzera e conclusione presso un ufficio doganale svizzero**

Tale operazione corrisponde all'ex transito con destinazione in Svizzera e conclusione al confine. Nella documentazione tecnica di Passar per gli sviluppatori di software è designata come **processo delle merci PM6**.

Di seguito l'elenco delle modifiche concrete e dei punti da osservare al momento del passaggio a Passar.

## **2 Panoramica delle principali novità**

Con il passaggio a Passar si delineano alcune modifiche:

- **La procedura doganale rimane invariata:** la procedura doganale relativa al transito con destinazione in Svizzera e conclusione presso un ufficio doganale svizzero corrisponde a quella attuale. Ciò significa che tutte le operazioni di transito devono essere sottoposte all'ufficio doganale per conclusione.
- **Processo di trasporto:** ogni dichiarazione delle merci in Passar deve essere collegata con una **dichiarazione del trasporto** (indicazione del riferimento). La dichiarazione del trasporto è effettuata, in linea di massima, dalla persona soggetta all'obbligo di dichiarazione. Se all'arrivo al confine non vi è alcuna dichiarazione del trasporto, i collaboratori dell'UDSC ne effettuano una manualmente e la attivano, sempre manualmente. Ciò può generare tempi di attesa; per questo motivo l'UDSC raccomanda di effettuare in precedenza la dichiarazione del trasporto. Per maggiori informazioni: [Processo di trasporto con](https://www.bazg.admin.ch/bazg/it/home/informationen-firmen/durchfuhr-durch-die-schweiz/transportprozess.html)  [Passar.](https://www.bazg.admin.ch/bazg/it/home/informationen-firmen/durchfuhr-durch-die-schweiz/transportprozess.html)

Per quanto riguarda l'operazione qui illustrata di transito con destinazione in Svizzera e conclusione presso un ufficio doganale svizzero, in una fase transitoria è l'ufficio doganale / il personale doganale a concludere il transito al confine, incluse la dichiarazione del trasporto e l'attivazione.

## **3 Modo di procedere per il passaggio a Passar**

La condizione principale per il passaggio a Passar è la registrazione (una volta sola) nell'ePortal. Chi non l'ha ancora fatto, deve registrarsi come partner commerciale dell'UDSC con i ruoli «Carico» e «Trasporto». Sul [sito dell'UDSC](https://www.bazg.admin.ch/bazg/it/home/servizi/servizi-ditte/registrierung-firmen/onboarding.html#-842377846) sono a disposizione varie offerte di supporto.

## **Rivolgersi al proprio fornitore del software per l'imposizione, al fine di concordare la pianificazione del passaggio a Passar PM6.**

**Rammentiamo che il passaggio a Passar di questa operazione avverrà il 17 marzo 2024. A partire da questa data, il transito con destinazione in Svizzera e conclusione presso un ufficio doganale svizzero è possibile solo nel sistema di gestione del traffico merci Passar.**

## **4 Regolamenti e istruzioni**

Per maggiori informazioni consultare il [regolamento](https://www.bazg.admin.ch/bazg/it/home/documentazione/direttive/r-14_transit.html) 14-01 aggiornato.

## **5 Procedura d'emergenza**

In caso di guasto a Passar, applicare le [misure d'emergenza Passar.](https://www.bazg.admin.ch/dam/bazg/de/dokumente/DaziT/Misure%20d%E2%80%99emergenza%20Passar-v13-final_I_20230417.pdf.download.pdf/Misure%20d%E2%80%99emergenza%20Passar-v13-final_I_20230417.pdf)

## **6 Interlocutori**

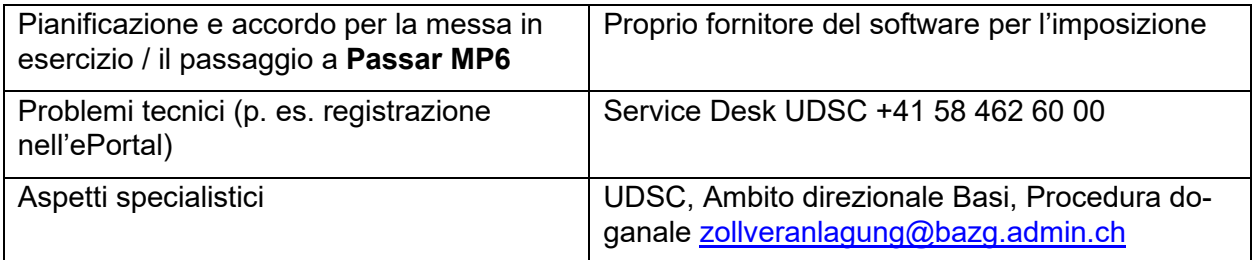